## Fiche

Une bicyclette fait du 15 km/h.

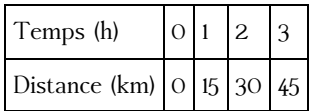

On veut représenter graphiquement les données de ce tableau.

• On choisit de représenter :

- le temps sur l'axe des **abscisses**,  $\bullet$
- $\bullet$ la distance parcourue sur l'axe des **ordonnées**.

• On choisit des **unités de graduation,** par exemple :

- 1 cm pour 1 heure sur l'axe des abscisses ;  $\bullet$
- 1 cm pour 10 km sur l'axe des ordonnées.  $\bullet$
- On indique sur les axes la grandeur et l'unité puis on place les points.

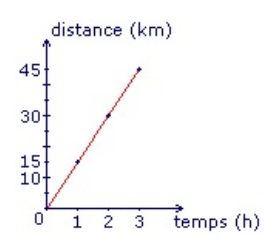

Les points doivent être **alignés avec l'origine** car la distance parcourue est proportionnelle au temps de parcours.

© 2000-2025, Miscellane